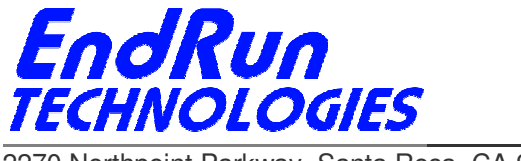

2270 Northpoint Parkway, Santa Rosa, CA 95407

# **FIELD SERVICE BULLETIN FSB# 140110-03b January 10, 2014**

**(Revised 1/24/2014)**

### **Affected Products:**

All products listed below.

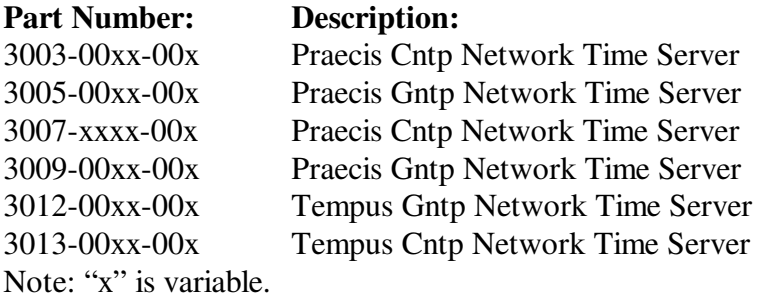

### **Problem:**

 $\overline{a}$ 

#### **NTP vulnerability CVE-2013-5211**

Vulnerability detected in the **monlist** feature in **ntpd** before version 4.2.7p26. It allows remote attackers to cause a denial of service (traffic amplification). Details are here: http://web.nvd.nist.gov/view/vuln/detail?vulnId=CVE-2013-5211&cid=1.

### **Background Information:**

The **monlist** vulnerability has to do with NTP remote query tools - **ntpq** and **ntpdc**. There have been known vulnerabilities in remote query for years. The best fix is to restrict the use of **ntpq** and **ntpdc** to local operation only. By restricting access, the vulnerabilities their operation might present are not exposed to outside hosts coming in over the network. If someone is executing either **ntpq** or **ntpdc** while logged into the Time Server, that's fine. They are already logged in and the idea is that such a person is not a malicious user. Even if they are, they're already in anyway.

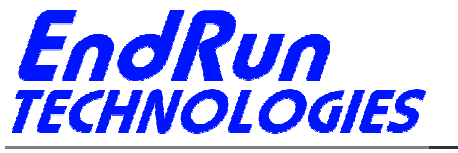

2270 Northpoint Parkway, Santa Rosa, CA 95407

## **Required Action:**

Even though the products listed above have a version of NTP prior to 4.2.7p26, there is an easy way to protect them. No firmware upgrade is required.

Is there an *ntp.conf* file in */boot/etc*?

 If no, then edit the */etc/ntp.conf* file and add the **noquery** keyword in the **restrict default...** line like this:

 **restrict default nomodify noquery** 

 Then add this line: **restrict 127.0.0.1 nomodify** 

Save the file and copy to */boot/etc*.

Then **reboot**.

 If yes, then edit the */boot/etc/ntp.conf* file. Make sure the **noquery** keyword is present in the **restrict default...** line. Here is an example:

 **restrict default nomodify noquery** 

 And add this line: **restrict 127.0.0.1 nomodify** 

Save the file and then **reboot.** 

(If you need help with Linux commands see the next page.)

#### **Contact Information:**

 $\overline{a}$ 

Feel free to contact us if you have any questions or need help:

EndRun Technologies 2270 Northpoint Parkway Santa Rosa, CA 95407 707-573-8633 or 1-877-749-3878 (toll-free) support@endruntechnologies.com

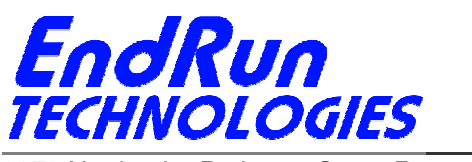

2270 Northpoint Parkway, Santa Rosa, CA 95407

## **Quick Help for Non-Linux Users:**

 $\overline{a}$ 

The following commands are available on the command line interface: **ls**, **more**, **cp**, and **edit**.

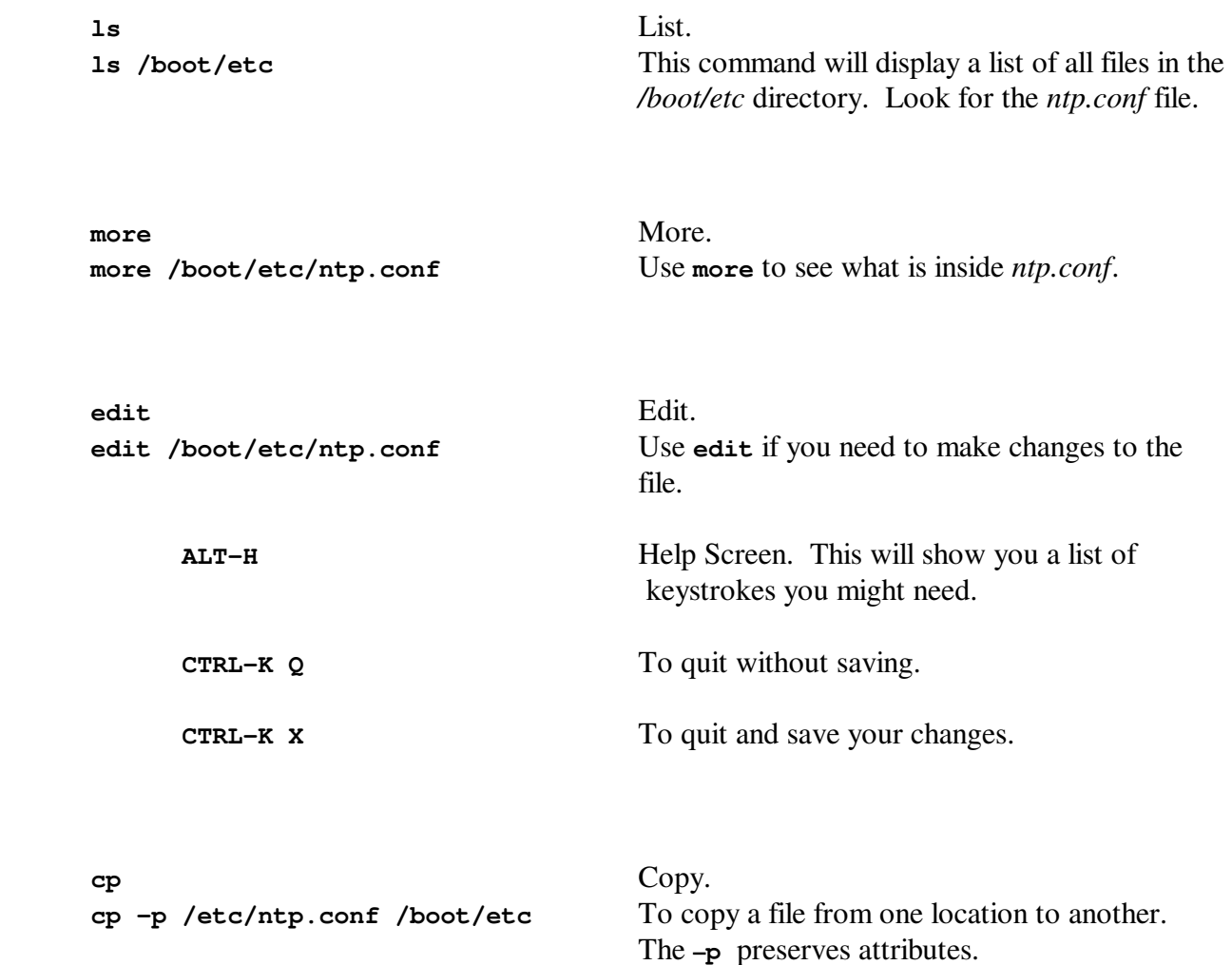